## **Курс «**С#. Программирование на языке высокого уровня»

#### Павловская Т.А.

©Павловская Т.А. (СПбГУ ИТМО)

## Лекция 9. Интерфейсы. Контейнерные классы

**Описание и использование интерфейсов. Применение стандартных интерфейсов .NET для сравнения, перебора, сортировки и клонирования объектов. Понятие контейнера (коллекции). Использование стандартных коллекций .NET.**

# Интерфейсы

## Общие сведения об интерфейсе

- *■ Интерфейс* является «крайним случаем» абстрактного класса. В нем задается набор абстрактных методов, свойств и индексаторов, которые должны быть реализованы в производных классах.
- **Интерфейс определяет поведение, которое** поддерживается реализующими этот интерфейс классами.
- Основная идея использования интерфейса состоит в том, чтобы к объектам таких классов можно было обращаться одинаковым образом.
- Каждый класс может определять элементы интерфейса посвоему. Так достигается полиморфизм: объекты разных классов по-разному реагируют на вызовы одного и того же метода.
- Синтаксис интерфейса аналогичен синтаксису класса: **[ атрибуты ] [ спецификаторы ] interface имя [** : **предки ] тело\_интерфейса [** ; **]**
- **Интерфейс может наследовать свойства нескольких** интерфейсов, в этом случае *предки* перечисляются через запятую.
- *■ Тело интерфейса* составляют абстрактные методы, шаблоны свойств и индексаторов, а также события.
- Интерфейс не может содержать константы, поля, операции, конструкторы, деструкторы, типы и любые статические элементы.

interface IAction

```
{
```

```
 void Draw();
 int Attack(int a);
 void Die();
 int Power { get; }
```
## Область применения интерфейсов

- Если некий набор действий имеет смысл только для какойто конкретной иерархии классов, реализующих эти действия разными способами, уместнее задать этот набор в виде виртуальных методов абстрактного базового класса иерархии.
- То, что работает в пределах иерархии одинаково, предпочтительно полностью определить в базовом классе.
- **Интерфейсы же чаще используются для задания общих** свойств объектов различных иерархий.

## Отличия интерфейса от абстрактного класса

- **элементы интерфейса по умолчанию имеют спецификатор** доступа public и не могут иметь спецификаторов, заданных явным образом;
- **интерфейс не может содержать полей и обычных** методов — все элементы интерфейса должны быть абстрактными;
- класс, в списке предков которого задается интерфейс, должен определять *все* его элементы, в то время как потомок абстрактного класса может не переопределять часть абстрактных методов предка (в этом случае производный класс также будет абстрактным);
- класс может иметь в списке предков несколько интерфейсов, при этом он должен определять все их методы.

## Реализация интерфейса

- В С# поддерживается одиночное наследование для классов и множественное — для интерфейсов. Это позволяет придать производному классу свойства нескольких базовых интерфейсов, реализуя их по своему усмотрению.
- **Сигнатуры методов в интерфейсе и реализации должны** полностью совпадать.
- **Для реализуемых элементов интерфейса в классе** следует указывать спецификатор public.
- К этим элементам можно обращаться как через объект класса, так и через объект типа соответствующего интерфейса.

#### Пример

**interface Iaction**

{ void Draw(); int Attack( int a ); void Die(); int Power  $\{ get; \}$ **class Monster : IAction**

 { public void Draw() { Console.WriteLine( "Здесь был " + name ); } public int Attack( int ammo\_ ) {

 $ammo = ammo$ ;

```
if ( ammo > 0 ) Console. WriteLine( "Ба-бах!" ); else ammo = 0;
 return ammo;
```

```
 }
```

```
 public void Die()
```

```
{ Console.WriteLine( "Monster " + name + " RIP" ); health = 0; }
public int Power \{ get \{ return ammo * health; \}
```

```
Monster Vasia = new Monster( 50, 50, "Вася" ); // объект класса Monster
   Vasia.Draw(); и последните в составите в 1/ результат: Здесь был Вася
 IAction Actor = new Monster( 10, 10, "Маша" ); // объект типа интерфейса
   Actor. Draw(); и последните в собстании и и результат: Здесь был Маша
```
#### Обращение к реализованному методу через объект типа интерфейса

- **Удобство этого способа проявляется при присваивании** объектам типа IAction ссылок на объекты различных классов, поддерживающих этот интерфейс.
- Например, есть метод с параметром типа интерфейса. На место этого параметра можно передавать любой объект, реализующий интерфейс:

```
static void Act( IAction A )
```

```
{
```

```
 A.Draw();
```

```
}
```

```
static void Main()
```

```
{
```
}

```
 Monster Vasia = new Monster( 50, 50, "Вася" );
 Act( Vasia );
```
...

## Второй способ реализации интерфейса

*Явное указание имени интерфейса* перед реализуемым элементом. Спецификаторы доступа не указываются. К таким элементам можно обращаться в программе *только через объект типа интерфейса*: class Monster : IAction {

int **IAction.Power**  $\{ get\}$  return ammo \* health;  $\}$ void **IAction.Draw**() {

Console.WriteLine( "Здесь был " + name );  $\}$ 

```
IAction Actor = new Monster(10, 10, "Mama");
```
Actor.Draw(); // обращение через объект типа интерфейса

```
// Monster Vasia = new Monster( 50, 50, "Вася");
```
// Vasia.Draw(); ошибка!

...

При этом соответствующий метод *не входит в интерфейс класса*. Это позволяет упростить его в том случае, если какие-то элементы интерфейса не требуются конечному пользователю класса.

Кроме того, этот способ позволяет избежать конфликтов при множественном наследовании

### Пример

Пусть класс Monster поддерживает два интерфейса: один для управления объектами, а другой для тестирования:

```
interface Itest { void Draw(); }
```

```
interface Iaction { void Draw(); int Attack( int a ); … }
```

```
class Monster : IAction, Itest {
```

```
 void ITest.Draw() {
```

```
Console.WriteLine( "Testing " + name ); }
```
#### void **IAction.Draw**() {

```
 Console.WriteLine( "Здесь был " + name ); }
```
Оба интерфейса содержат метод Draw с одной и той же сигнатурой. Различать их помогает явное указание имени интерфейса.

 Обращаются к этим методам, используя **операцию приведения типа**:

Monster Vasia = new Monster( 50, 50, "Вася" );

(**(ITest)**Vasia).Draw(); // результат: Здесь был Вася (**(IAction)**Vasia).Draw(); // результат: Testing Вася

... }

#### Операция is

- При работе с объектом через объект типа интерфейса бывает необходимо убедиться, что объект поддерживает данный интерфейс.
- Проверка выполняется с помощью бинарной операции is. Она определяет, совместим ли текущий тип объекта, находящегося слева от ключевого слова is, с типом, заданным справа.
- Результат операции равен true, если объект можно преобразовать к заданному типу, и false в противном случае. Операция обычно используется в следующем контексте:
- if ( **объект is тип** )

 // выполнить преобразование "объекта" к "типу" // выполнить действия с преобразованным объектом

{

#### Операция as

Операция as выполняет преобразование к заданному типу, а если это невозможно, формирует результат null: static void Act( object A )

```
IAction Actor = A as IAction;
if (Actor != null) Actor.Draw();
```
Обе рассмотренные операции применяются как к интерфейсам, так и к классам.

 $\{$ 

## Интерфейсы и наследование

- **Интерфейс может не иметь или иметь сколько угодно** интерфейсов-предков, в последнем случае он наследует все элементы всех своих базовых интерфейсов, начиная с самого верхнего уровня.
- Базовые интерфейсы должны быть доступны в не меньшей степени, чем их потомки.
- Как и в обычной иерархии классов, базовые интерфейсы определяют общее поведение, а их потомки конкретизируют и дополняют его.
- В интерфейсе-потомке можно также указать элементы, переопределяющие унаследованные элементы с такой же сигнатурой. В этом случае перед элементом указывается ключевое слово new, как и в аналогичной ситуации в классах. С помощью этого слова соответствующий элемент базового интерфейса скрывается.

#### Пример

```
interface IBase { void F( int i ); } 
interface Ileft : IBase { 
  new void F( int i ); \frac{1}{2} /* переопределение метода F */ }
interface Iright : IBase { void G(); } 
interface Iderived : ILeft, IRight {} 
class A { 
  void Test( IDerived d ) { 
   d.F(1); \frac{1}{1} // Вызывается ILeft.F
     ((IBase)d).F( 1 ); // Вызывается IBase.F 
     ((ILeft)d).F( 1 ); // Вызывается ILeft.F 
     ((IRight)d).F( 1 ); // Вызывается IBase.F 
 }
```
Метод F из интерфейса IBase скрыт интерфейсом ILeft, несмотря на то, что в цепочке IDerived — IRight — IBase он не переопределялся.

## Особенности реализации интерфейсов

- Класс, реализующий интерфейс, должен определять все его элементы, в том числе унаследованные. Если при этом явно указывается имя интерфейса, оно должно ссылаться на тот интерфейс, в котором был описан соответствующий элемент.
- Интерфейс, на собственные или унаследованные элементы которого имеется явная ссылка, должен быть указан в списке предков класса.
- Класс наследует все методы своего предка, в том числе те, которые реализовывали интерфейсы. Он может переопределить эти методы с помощью спецификатора new, но обращаться к ним можно будет только через объект класса.

## Стандартные интерфейсы .NET

- В библиотеке классов .NET определено множество стандартных интерфейсов, задающих желаемое поведение объектов. Например, интерфейс **IComparable** задает метод сравнения объектов на «больше-меньше», что позволяет выполнять их сортировку.
- Реализация интерфейсов **IEnumerable** и **IEnumerator** дает возможность просматривать содержимое объекта с помощью foreach, а реализация интерфейса **ICloneable** клонировать объекты.
- **Стандартные интерфейсы поддерживаются многими** стандартными классами библиотеки. Например, работа с массивами с помощью foreach возможна оттого что тип Array реализует интерфейсы IEnumerable и IEnumerator.
- Можно создавать и собственные классы, поддерживающие стандартные интерфейсы, что позволит использовать объекты этих классов стандартными способами.

## Сравнение объектов

int[] numbers = new int[]  $\{97, 45, 32, 65, 83, 23, 15\}$ ; Array.Sort(numbers); foreach (int n in numbers) Console.WriteLine(n);

Интерфейс IComparable определен в пространстве имен System. Он содержит всего один метод CompareTo, возвращающий результат сравнения двух объектов текущего и переданного ему в качестве параметра:

interface IComparable

{

}

int CompareTo( object obj )

Метод должен возвращать:

- 0, если текущий объект и параметр равны;
- отрицательное число, если текущий объект меньше параметра;
- положительное число, если текущий объект больше параметра.

## Интерфейс IComparable

class Person : IComparable

```
 public string Name { get; set; }
   public int Age { get; set; }
   public int CompareTo(object o)
\{
```

```
Person p = o as Person;
```

```
if (p := null)
```

```
 return this.Name.CompareTo(p.Name);
```
else

throw new Exception("Невозможно сравнить два объекта");

}}

 $\{$ 

```
Person p1 = new Person { Name = "Bill", Age = 34 };
Person p2 = new Person { Name = "Tom", Age = 23 };
Person p3 = new Person { Name = "Alice", Age = 21 };
Person[] people = new Person[] \{p1, p2, p3\};
Array.Sort(people); 
foreach(Person p in people) { Console.WriteLine("\{0\} - \{1\}", p.Name, p.Age);}
```
 $\{$ 

 $\{$ 

class Person : IComparable<Person>

```
 public string Name { get; set; }
 public int Age { get; set; }
 public int CompareTo(Person p)
```
return this.Name.CompareTo(p.Name); } }

## Интерфейс IComparer

```
interface IComparer
\{ int Compare(object o1, object o2);
}
class PeopleComparer : IComparer<Person>
\{ public int Compare(Person p1, Person p2)
\{if (p1). Name. Length > p2. Name. Length return 1;
    else if (p1). Name. Length \leq p2. Name. Length r return -1;
     else return 0;}}
```

```
Person p1 = new Person { Name = "Bill", Age = 34 };
Person p2 = new Person { Name = "Tom", Age = 23 };
Person p3 = new Person { Name = "Alice", Age = 21 };
```

```
Person\lceil \cdot \rceil people = new Person\lceil \cdot \rceil { p1, p2, p3 };
Array.Sort(people, new PeopleComparer());
```
foreach(Person p in people) Console.WriteLine("{0} - {1}", p.Name, p.Age);

#### Пример реализации интерфейса

class Monster : IComparable

{ public int CompareTo( object obj ) // реализация интерфейса

```
\{ Monster temp = (Monster) obj;
  if ( this.health > temp.health ) return 1;
  if ( this.health < temp.health ) return -1;
   return 0; }
```
... }

- class Class1
- { static void Main()
	- $\{$  const int  $n = 3;$

 Monster[] stado = new Monster[n]; stado $[0]$  = new Monster( 50, 50, "Вася"); stado $[1]$  = new Monster( 80, 80, "Петя"); stado $[2]$  = new Monster( 40, 10, "Маша" ); Array.Sort(stado); // сортировка стала возможной

#### Параметризованные интерфейсы

```
class Program {
     class Elem : IComparable<Elem>
      { string data;
         int key;
 ...
         public int CompareTo( Elem obj )
         { return key - obj.key; }
      }
      static void Main(string[] args)
     \{List<Elem> list = new List<Elem>();
        for ( int i = 0; i < 10; ++i ) list.Add( new Elem() );
         list.Sort();
 ...
```
}

## Клонирование объектов

*■ Клонирование* — создание копии объекта. Копия объекта называется клоном.

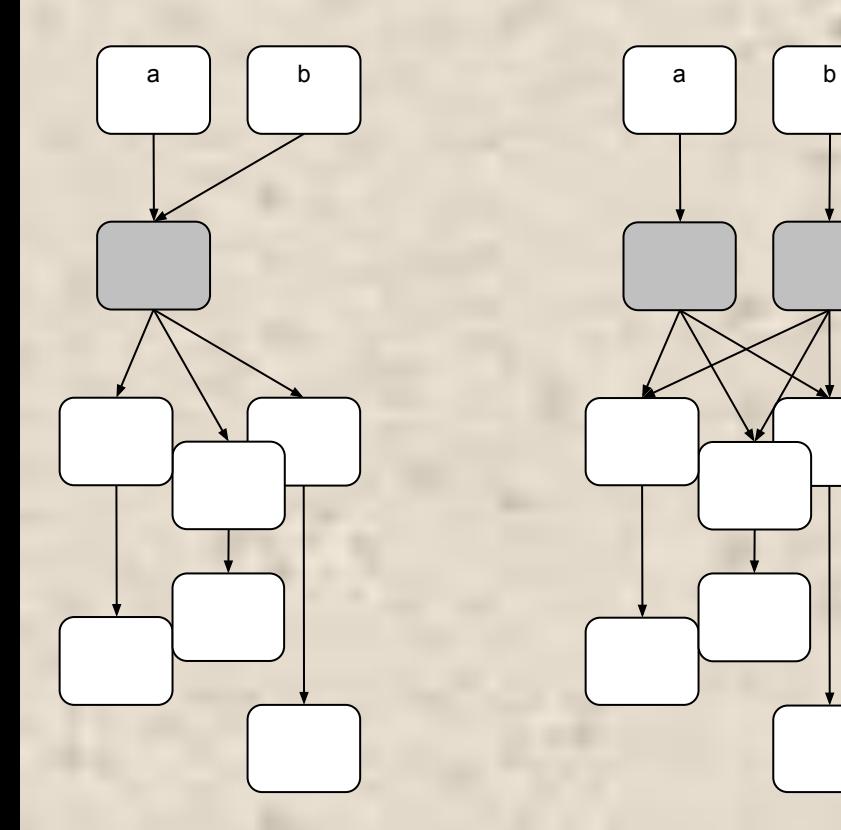

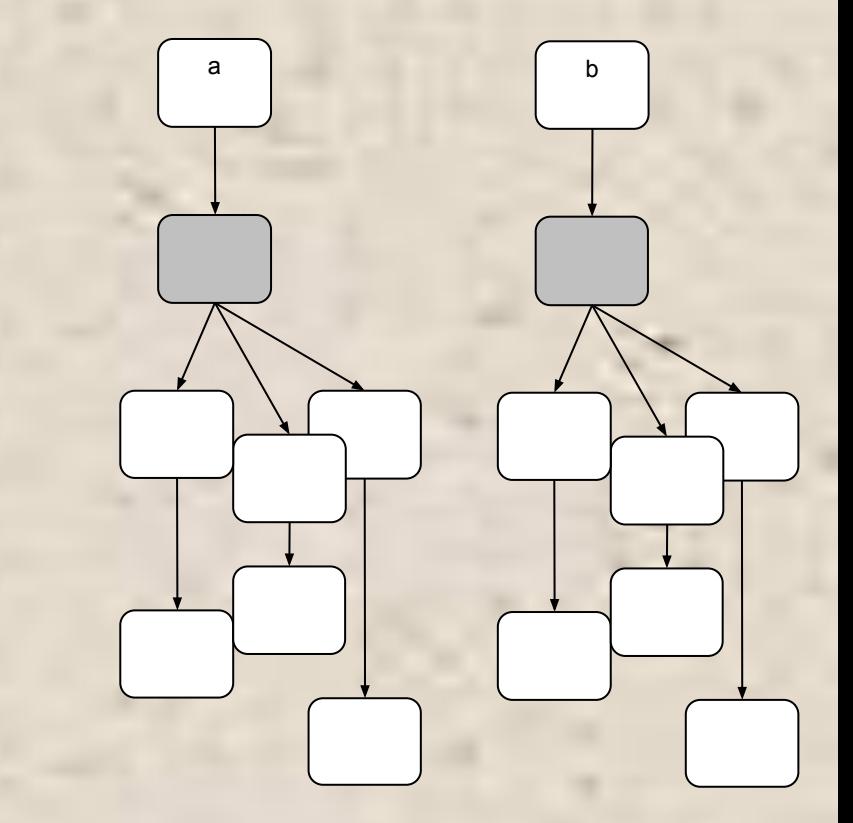

a) присваивание  $b = a$ 

б) поверхностное клонирование

в) глубокое клонирование

#### Виды клонирования

- При присваивании одного объекта ссылочного типа другому копируется ссылка, а не сам объект (рис. *а*).
- Если необходимо скопировать в другую область памяти поля объекта, можно воспользоваться методом MemberwiseClone, который объект наследует от класса object. При этом объекты, на которые указывают поля объекта, в свою очередь являющиеся ссылками, не копируются (рис. *б*). Это называется *поверхностным клонированием*.
- Для создания полностью независимых объектов необходимо *глубокое клонирование*, когда в памяти создается дубликат всего дерева объектов (рис. *в*).
- **Алгоритм глубокого клонирования весьма сложен,** поскольку требует рекурсивного обхода всех ссылок объекта и отслеживания циклических зависимостей.
- Объект, имеющий собственные алгоритмы клонирования, должен объявляться как наследник интерфейса **ICloneable** и переопределять его единственный метод **Clone**.

#### Клонирование объектов. Интерфейс ICloneable

```
class Program
\{ static void Main(string[] args)
\{Person p1 = new Person { Name="Tom", Age = 23 };
     Person p2 = p1;
      p2.Name = "Alice";
      Console.WriteLine(p1.Name); // Alice
      Console.Read();
 }
}
class Person
{
   public string Name { get; set; }
   public int Age { get; set; }
}
```
## Интерфейс ICloneable

```
class Person : ICloneable
\{ public string Name { get; set; }
   public int Age { get; set; }
   public object Clone()
\{return new Person { Name = this.Name, Age = this.Age };
 }
}
class Program
{ static void Main(string[] args)
\{Person p1 = new Person { Name="Tom", Age = 23 };
     Person p2 = (Person)p1.Clone();
     p2.Name = "Alice"; Console.WriteLine(p1.Name); // Tom
      Console.Read();
                                   public interface ICloneable
                                    {
                                       object Clone();
                                   }
```

```
 }}
```
## Поверхностное клонирование

class Person : ICloneable

 $\{$ 

}

}

```
 public string Name { get; set; }
   public int Age { get; set; }
   public object Clone()
\{
```

```
 return this.MemberwiseClone();
```
class Person : ICloneable

```
 public string Name { get; set; }
 public int Age { get; set; }
 public Company Work { get; set; } 
 public object Clone()
```

```
\{ return this.MemberwiseClone();
   }} 
class Company
   { public string Name { get; set; }}
```

```
Person p1 = new Person { Name="Tom", Age = 23, Work= new Company { Name =
"Microsoft" } };
Person p2 = (Person)p1.Clone();
p2.Work.Name = "Google";
p2.Name = "Alice";
Console.WriteLine(p1.Name); // Tom
Console.WriteLine(p1.Work.Name); // Google - а должно быть Microsoft
```
 $\{x\}$ 

## Глубокое клонирование

```
class Person : ICloneable
```
 $\{$ 

```
 public string Name { get; set; }
    public int Age { get; set; }
    public Company Work { get; set; }
    public object Clone()
\{Company company = new Company \{ Name = this. Work. Name \}; return new Person
\{ \cdot \cdot \cdot \cdot \cdot \cdot \cdot \cdot \cdot \cdot \cdot \cdot \cdot \cdot \cdot \cdot \cdot \cdot \cdot \cdot \cdot \cdot \cdot \cdot \cdot \cdot \cdot \cdot \cdot \cdot \cdot \cdot \cdot \cdot \cdot \cdot 
            Name = this. Name,
           Age = this Age,Work = company }; }} 
class Company
    public string Name { get; set; }
```
 $\{$